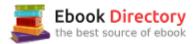

# The book was found

# Using SPSS For Windows And Macintosh: Analyzing And Understanding Data (6th Edition)

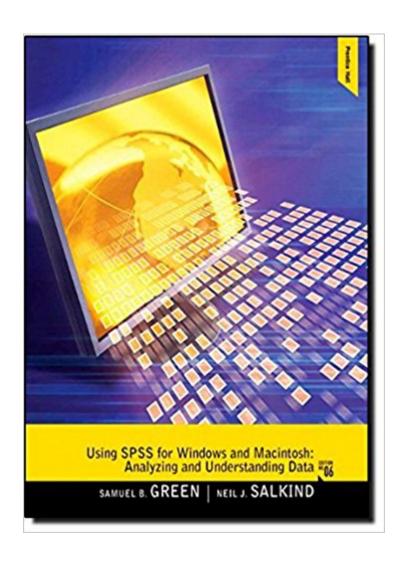

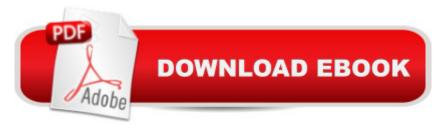

## Synopsis

For courses in Introductory Statistics and Research Methods courses using SPSS. A A Using SPSS guides students through the most basic of SPSS techniques using A A step-by-step descriptions, presents statistical techniques and A A instruction on how to conduct statistical analyses, and explains in detail how to avoid all the A A obstacles common in the study of statistics. A A The development of easy-to-use statistical software like SPSS has changed the way statistics is being taught and learned. Students can make transformations of variables, create A A graphs of distributions of variables, A A and select among statistical analyses all at the click of a button. However, even with these advancements, A A students sometimes still find statistics to be an arduous task. Theyà continue to beà Â faced with many potential obstacles and they might feel overwhelmed and stressed rather than challenged and excited about the potential for mastering these important skills. Samuel Green and Neil Salkind have written a text to specifically address these issues.

### Book Information

Paperback: 480 pages

Publisher: Pearson; 6 edition (August 27, 2010)

Language: English

ISBN-10: 0205020402

ISBN-13: 978-0205020409

Product Dimensions: 8.5 x 0.8 x 11 inches

Shipping Weight: 2.4 pounds (View shipping rates and policies)

Average Customer Review: 4.3 out of 5 stars 64 customer reviews

Best Sellers Rank: #162,240 in Books (See Top 100 in Books) #36 in A A Books > Computers & Technology > Operating Systems > Macintosh #120 inà Â Books > Computers & Technology > Operating Systems > Windows > Windows Desktop #140 in A A Books > Computers & Technology

> Software > Mathematical & Statistical

### Customer Reviews

Neil J. Salkind is a professor emeritus of educational psychology at the University of Kansas where he taught for 35 years. He received his degree Â from the University of Maryland's Institute for Child Study and has published numerous journal articles and books, among them being A A Using SPSS with Sam Green (Prentice Hall), Exploring Research (Prentice Hall) and Statistics for People Who (Think They) Hate Statistics (Sage). He is active in the Society for

Research in Child Development where he edited the journal Child Development Abstracts & Bibliography, and the American Psychological Association. He lives in Lawrence, KS.

I picked this book up as an ancillary textbook for one of my PhD Statistics classes. This is NOT a statistics textbook. It IS a solid SPSS textbook that will walk you through many/most of the common and basic tests. It also happens to be a fantastic reference for writing up results in APA format. A lot of books are absolutely horrendous with APA formatting, and this one gives sample sections for reporting results for the type of test covered in each chapter. I have the GradPack version of SPSS, and I bought the older version of this book specifically for the overview of SPSS procedures and the APA examples. The 6th edition is written for SPSS version 18.00. I'm currently using SPSS Version 23 on my MacBook Pro, and most of the machines in our lab are PCs running Version 22 or 23. All the examples that I looked at are the same, or it's easy to figure out the changes in the newer version of SPSS. One of my professors suggested that we buy an older version of the book, since not much has changed with the main statistical functions that we are using.

Good product and delivered on time.

Using SPSS for Windows and Macintosh: Analyzing and Understanding Data is a good book for those wanting to learn how to do different types of data analysis in SPSS. It's informative and uses clear screenshots and examples. Get the most recent version for the best coverage, as SPSS changes from time to time.

This covers the basics. Anything beyond the basics and you are on your own. Advanced researchers with a SPSS background will want more.

Class assigned text book but the authors definitely presented the information, and the examples, in a manner that make it easy to follow and learn this computerized system.

I got this book on the recommendation of a former stats TA. It's way more straightforward than the other "easy" guides to SPSS. It basically takes you through the type of psych issue you would be trying to address, and explain the stats and then shows you how to execute the command on SPSS using screen shots. I've sent this book to everyone that is in my program and I think about 5 have been purchased.

This book provides a great overview of the use of SPSS, and is extremely useful whether you are new to the program, out just looking to brush up. Great detailed instructions on how to do most every basic analysis on SPSS.

### Great!!

### Download to continue reading...

Using SPSS for Windows and Macintosh: Analyzing and Understanding Data (6th Edition) SPSS Survival Manual: A Step by Step Guide to Data Analysis Using SPSS for Windows (Version 15), 3rd Edition Windows 10: The Ultimate 2 in 1 User Guide to Microsoft Windows 10 User Guide to Microsoft Windows 10 for Beginners and Advanced Users (tips and tricks, ... Windows, softwares, guide Book 7) Data Analytics: Applicable Data Analysis to Advance Any Business Using the Power of Data Driven Analytics (Big Data Analytics, Data Science, Business Intelligence Book 6) Emergency Care and Transportation of the Sick and Injured (Book with Mini-CD-ROM for Windows & Macintosh, Palm/Handspring, Windows CE/Pocket PC, Big Data For Business: Your Comprehensive Guide to Understand Data Science, Data Analytics and Data Mining to Boost More Growth and Improve Business - Data Analytics Book, Series 2 Data Analytics: What Every Business Must Know About Big Data And Data Science (Data Analytics for Business, Predictive Analysis, Big Data Book 1) Data Science and Big Data Analytics: Discovering, Analyzing, Visualizing and Presenting Data Windows 10: The Best Guide How to Operate New Microsoft Windows 10 (tips and tricks, 2017 user manual, user guide, updated and edited, Windows for beginners) Windows 10: The Best Guide How to Operate New Microsoft Windows 10 (tips and tricks, user manual, user guide, updated and edited, Windows for beginners) Windows 10: The Ultimate 2017 Updated User Guide to Microsoft Windows 10 (2017 updated user guide, tips and tricks, user manual, user guide, Windows 10) Windows 10 Manual and Windows 10 User Guide (Windows 10 Guide for Beginners) Windows 10: User Guide and Manual: Microsoft Windows 10 for Windows Users Modern Chemistry: Student Edition on CD-ROM for Macintosh and Windows (Holt Modern Chemistry) Interactive Electrocardiography (CD-ROM for Windows & Macintosh + Workbook) Review of Nurse Anesthesia (Book with CD-ROM for Windows & Macintosh) Lippincott's Manual of Psychiatric Nursing Care Plans (Book with CD-ROM for Windows & Macintosh) Mosby's Rapid Review Series: Medical-Surgical Nursing (Book with CD-ROM for Windows & Macintosh) Diet Analysis Plus 9.0 Windows/Macintosh CD-ROM Analytics: Data Science, Data Analysis and Predictive Analytics for Business (Algorithms, Business Intelligence, Statistical Analysis, Decision Analysis, Business

# Analytics, Data Mining, Big Data)

Contact Us

DMCA

Privacy

FAQ & Help